Дресвянский подписые дировом<br>
Сергей Герция (серевиский Сергей Александрович<br>  $\overline{R}$  (серевискандрович<br>
Александрович  $\overline{R}$  (2022.10.27.11:37:25 MEOV «Средняя общеобратов)<br>
3ATO r. 3exenoropea K<br>
вы авеедании методи Сергей Александрович <sub>+07'00'</sub> Подписано цифровой подписью: Дресвянский Сергей Александрович Дата: 2022.10.27 11:37:25

МБОУ «Средняя общеобразовательная школа №176» ЗАТО г. Зеленогорска Красноярского края

РАССМОТРЕНА: на заседании методического объединения учителей предметов точных наук МБОУ «СОШ №176» Протокол № 1 от «30 » августа 2022г.

СОГЛАСОВАНО: зам. директора по УВР МБОУ «СОШ №176» \_\_\_\_\_\_\_\_\_\_\_\_ О.А.Доронина от « 30 » августа 2022г.

УТВЕРЖДАЮ: Директор МБОУ «СОШ №176» С.А. Дресвянский Приказ № 110 от « 30 » августа 2022г.

#### **РАБОЧАЯ ПРОГРАММА**

 по информатике 5 «А», «Б», «В» класс уровня ООО на 2022 - 2023 учебный год

**Учитель:** Столбов Константин Александрович

Рабочая программа составлена:

На основании Федерального государственного образовательного стандарта основного общего образования (Приказ Минпросвещения России от 31.05.2021 г. №287) и Основной образовательной программы МБОУ «СОШ №176»

количество часов в год: 34 ч количество часов в неделю: 1ч.

### **Пояснительная записка**

Рабочая программа по информатике и ИКТ в 5 классе составлена в соответствии с:

- требованиями Федерального государственного образовательного стандарта основного общего образования (ФГОС ООО);
- требованиями к результатам освоения основной образовательной программы (личностным, метапредметным, предметным);
- основными подходами к развитию и формированию универсальных учебных действий (УУД) для основного общего образования.
- примерной программы по учебным предметам. Информатика и ИКТ 5 классы М:Бином Лаборатория знаний, 2021.
- авторской программы Л.Л. Босова «Информатика и ИКТ М:БИНОМ. Лаборатория знаний,2021г
- образовательной программы МБОУ «СОШ№176» основного общего образования

# **Характеристика учебного предмета, его место в учебном плане**

Рабочая программа составлена на 34 учебных часа - по 1 часу в неделю. Реализация программы возможна через электронное обучение с применением дистанционных технологий.

**Учебник:** Л.Л. Босова, А.Ю. Босова - М.: БИНОМ. Лаборатория знаний, 2018 г.

Проведение практических работ будет происходить на базе детского технопарка «Кванториум».

База для выполнения практических работ в детском технопарке «Кванториум»:

- ноутбуки,
- беспроводной интернет,
- оборудованные места для занятий.

### **Цели программы:**

- формирование основ научного мировоззрения в процессе систематизации, теоретического осмысления и обобщения имеющихся и получения новых знаний,
- умений и способов деятельности в области информатики и информационных и коммуникационных технологий (ИКТ);
- совершенствование общеучебных и общекультурных навыков работы с информацией, навыков информационного моделирования, исследовательской деятельности и т.д.; развитие навыков самостоятельной учебной деятельности школьников;
- воспитание ответственного и избирательного отношения к информации с учётом правовых и этических аспектов её распространения, стремления к созидательной деятельности и к продолжению образования с применением средств ИКТ.

### **Задачи:**

- овладение умениями работать с различными видами информации с помощью компьютера и других средств информационных и коммуникационных технологий (ИКТ), организовывать собственную информационную деятельность и планировать ее результаты;
- развитие познавательных интересов, интеллектуальных и творческих способностей средствами ИКТ;
- воспитание ответственного отношения к информации с учетом правовых и этических аспектов ее распространения; избирательного отношения к полученной информации;

• выработка навыков применения средств ИКТ в повседневной жизни, при выполнении индивидуальных и коллективных проектов, в учебной деятельности, дальнейшем освоении профессий, востребованных на рынке труда.

#### *Личностные результаты:*

- наличие представлений об информации как важнейшем стратегическом ресурсе развития личности, государства, общества;
- понимание роли информационных процессов в современном мире;
- владение первичными навыками анализа и критичной оценки получаемой информации;
- ответственное отношение к информации с учетом правовых и этических аспектов ее распространения;
- развитие чувства личной ответственности за качество окружающей информационной среды;
- способность увязать учебное содержание с собственным жизненным опытом, понять значимость подготовки в области информатики и ИКТ в условиях развития информационного общества;
- готовность к повышению своего образовательного уровня и продолжению обучения с использованием средств и методов информатики и ИКТ;
- способность и готовность к общению и сотрудничеству со сверстниками и взрослыми в процессе образовательной, общественно-полезной, учебно-исследовательской, творческой деятельности;
- способность и готовность к принятию ценностей здорового образа жизни благодаря знанию основных гигиенических, эргономических и технических условий безопасной эксплуатации средств ИКТ.

### *Метапредметные результаты:*

- владение общепредметными понятиями «объект», «система», «модель», «алгоритм», «исполнитель» и др.;
- владение информационно-логическими умениями: определять понятия, создавать обобщения, устанавливать аналогии, классифицировать, самостоятельно выбирать основания и критерии для классификации, устанавливать причинно-следственные связи, строить логическое рассуждение, умозаключение (индуктивное, дедуктивное и по аналогии) и делать выводы;
- владение умениями самостоятельно планировать пути достижения целей; соотносить свои действия с планируемыми результатами, осуществлять контроль своей деятельности, определять способы действий в рамках предложенных условий, корректировать свои действия в соответствии с изменяющейся ситуацией; оценивать правильность выполнения учебной задачи;
- владение основами самоконтроля, самооценки, принятия решений и осуществления осознанного выбора в учебной и познавательной деятельности;
- владение основными универсальными умениями информационного характера, такими как: постановка и формулирование проблемы; поиск и выделение необходимой информации, применение методов информационного поиска; структурирование и визуализация информации; выбор наиболее эффективных способов решения задач в зависимости от конкретных условий; самостоятельное создание алгоритмов деятельности при решении проблем творческого и поискового характера;
- владение информационным моделированием как основным методом приобретения знаний: умение преобразовывать объект из чувственной формы в пространственно-графическую или знаково-символическую модель; умение строить разнообразные информационные структуры для описания объектов; умение «читать» таблицы, графики, диаграммы, схемы и т. д., самостоятельно перекодировать информацию из одной знаковой системы в другую; умение выбирать форму представления информации в зависимости от стоящей задачи, проверять адекватность модели объекту и цели моделирования;

• ИКТ-компетентность — широкий спектр умений и навыков использования средств информационных и коммуникационных технологий для сбора, хранения, преобразования и передачи различных видов информации, навыки создания личного информационного пространства (обращение с устройствами ИКТ; фиксация изображений и звуков; создание письменных сообщений; создание графических объектов; создание музыкальных и звуковых сообщений; создание, восприятие и использование гипермедиасообщений; коммуникация и социальное взаимодействие; поиск и организация хранения информации; анализ информации).

### Предметные результаты:

- формирование информационной и алгоритмической культуры; формирование представления о компьютере как универсальном устройстве  $\bullet$ обработки информации; развитие основных навыков и умений использования компьютерных устройств;
- формирование представления об основных изучаемых понятиях: информация, алгоритм, модель и их свойствах;
- развитие алгоритмического мышления, необходимого для профессиональной деятельности в современном обществе; развитие умений составлять и записывать алгоритм для конкретного исполнителя; формирование знаний об алгоритмических конструкциях, логических значениях и операциях; знакомство с одним из языков программирования и основными алгоритмическими структурами - линейной, ветвяшейся и пиклической:
- формирование умений формализации и структурирования информации, умения выбирать способ представления данных в соответствии с поставленной задачей — таблицы, схемы, графики, диаграммы, с использованием соответствующих программных средств обработки данных;
- формирование навыков и умений безопасного и целесообразного поведения при работе с компьютерными программами и в Интернете,  $\bullet$ умения соблюдать нормы информационной этики и права.

# Содержание учебного предмета

Структура содержания общеобразовательного предмета информатики в 5 классе основной школы по ФГОС определена следующими тематическими блоками (разделами):

- Цифровая грамотность;
- Теоретические основы информатики, основы алгоритмизации;
- Алгоритмы и программирование;
- Информационные технологи.

#### Тематическое планирование

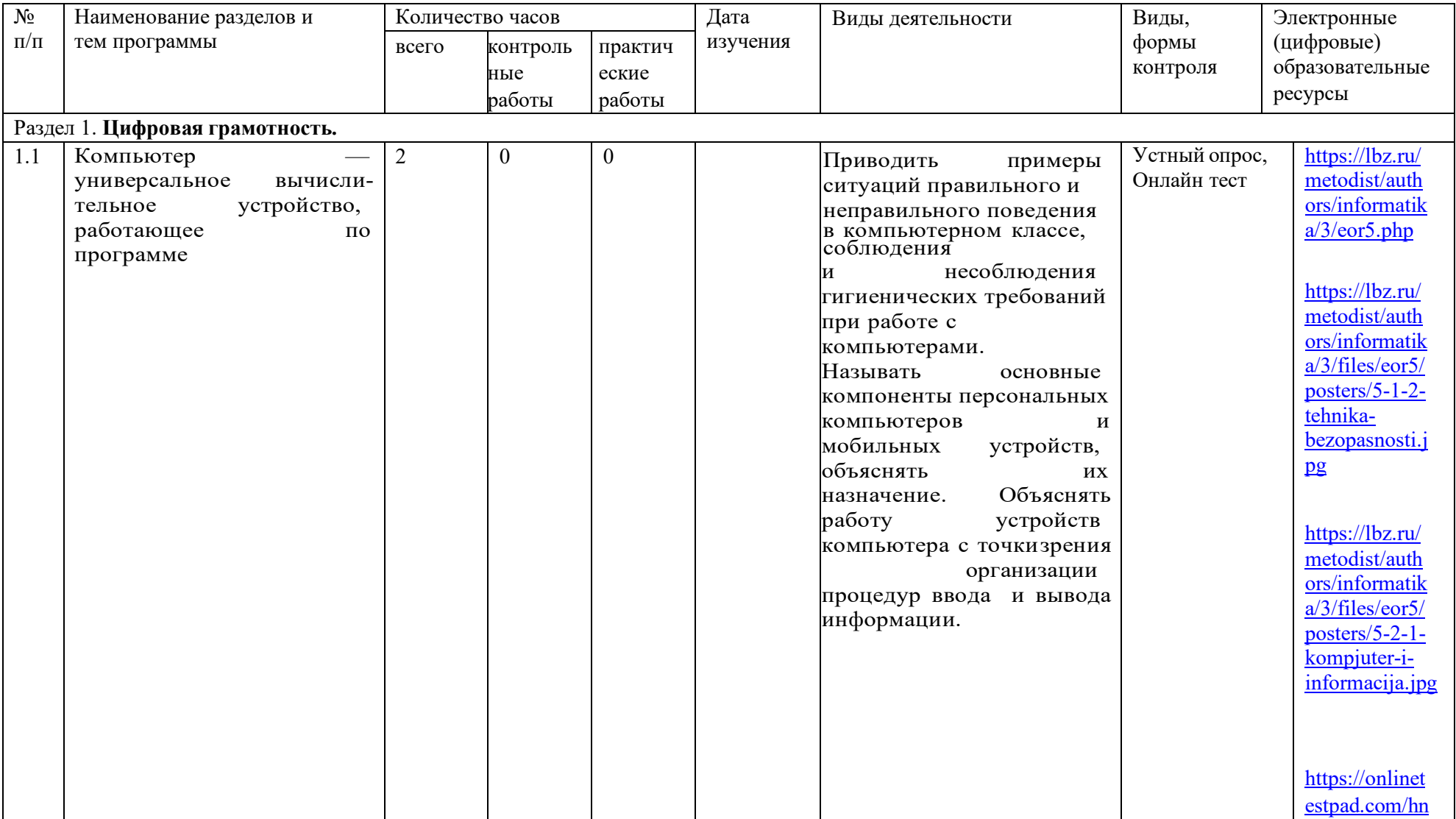

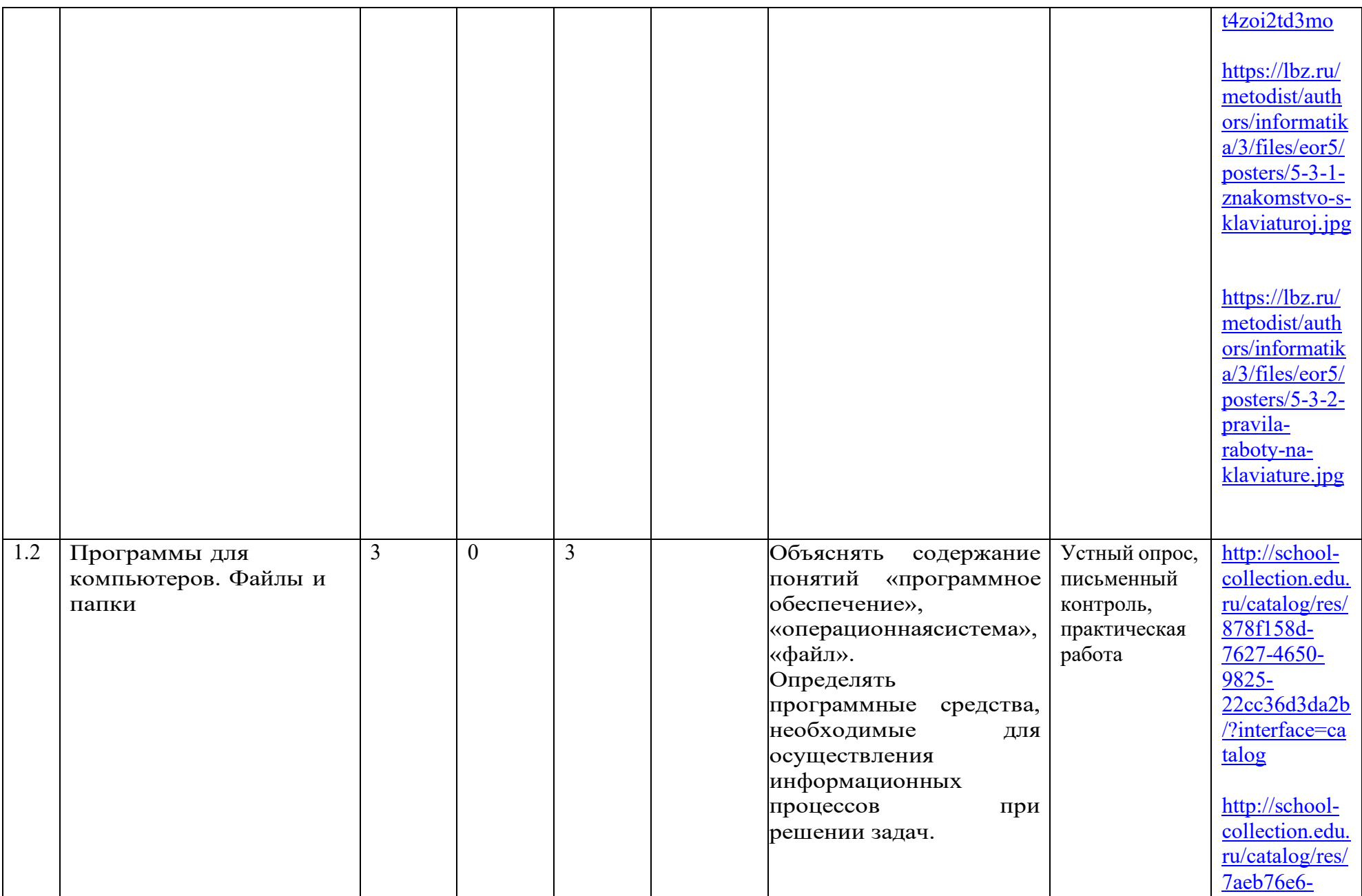

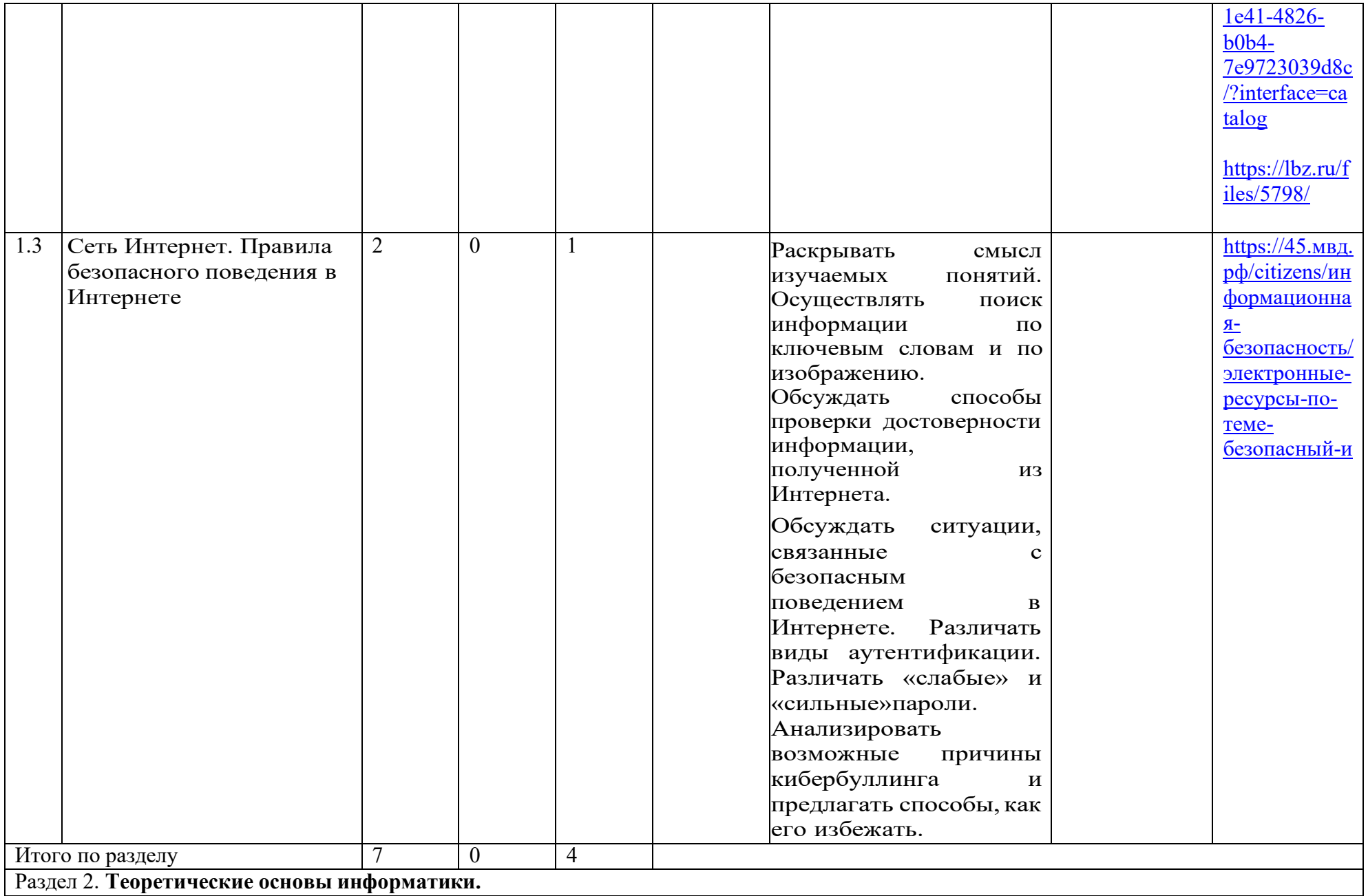

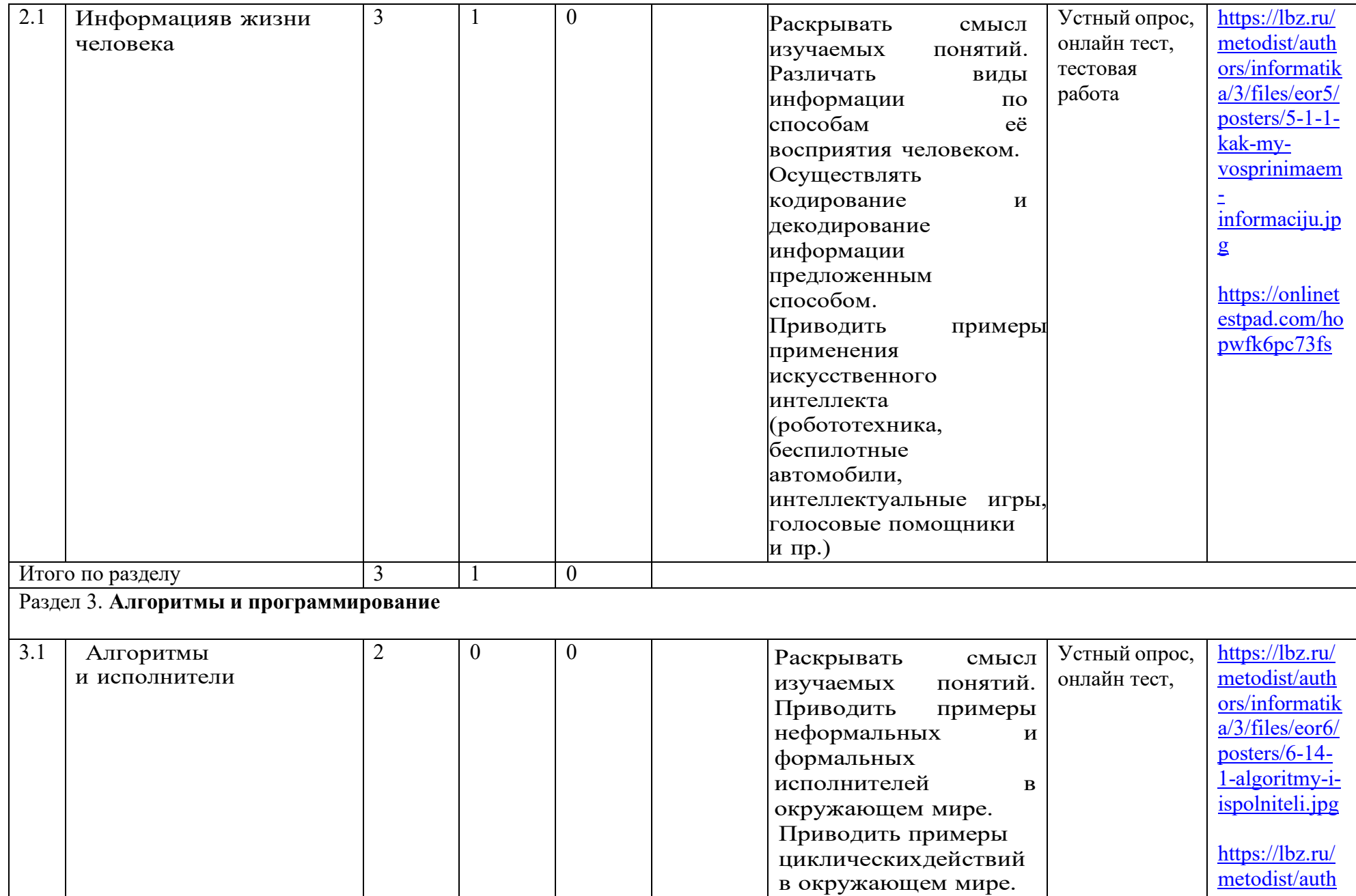

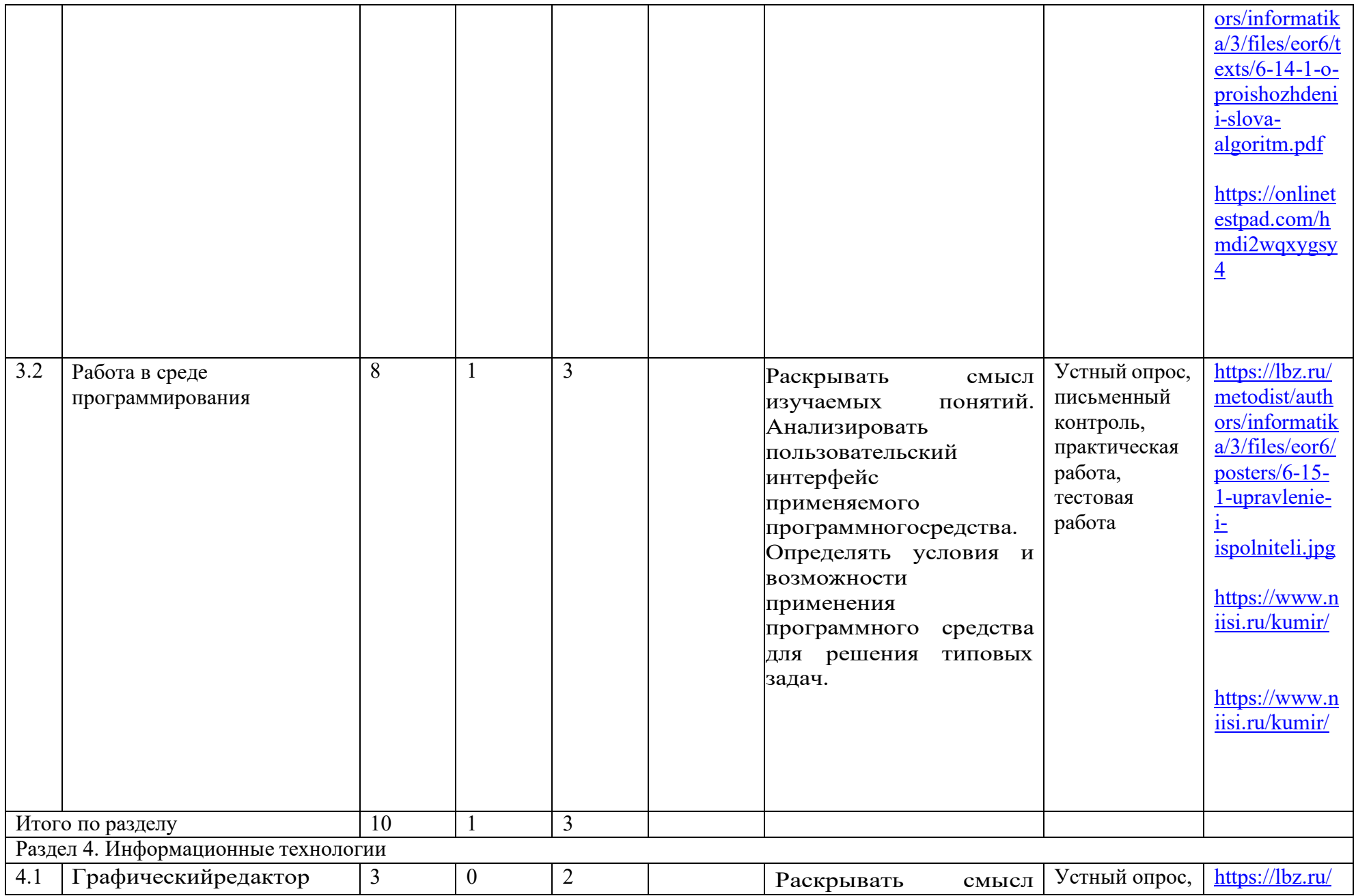

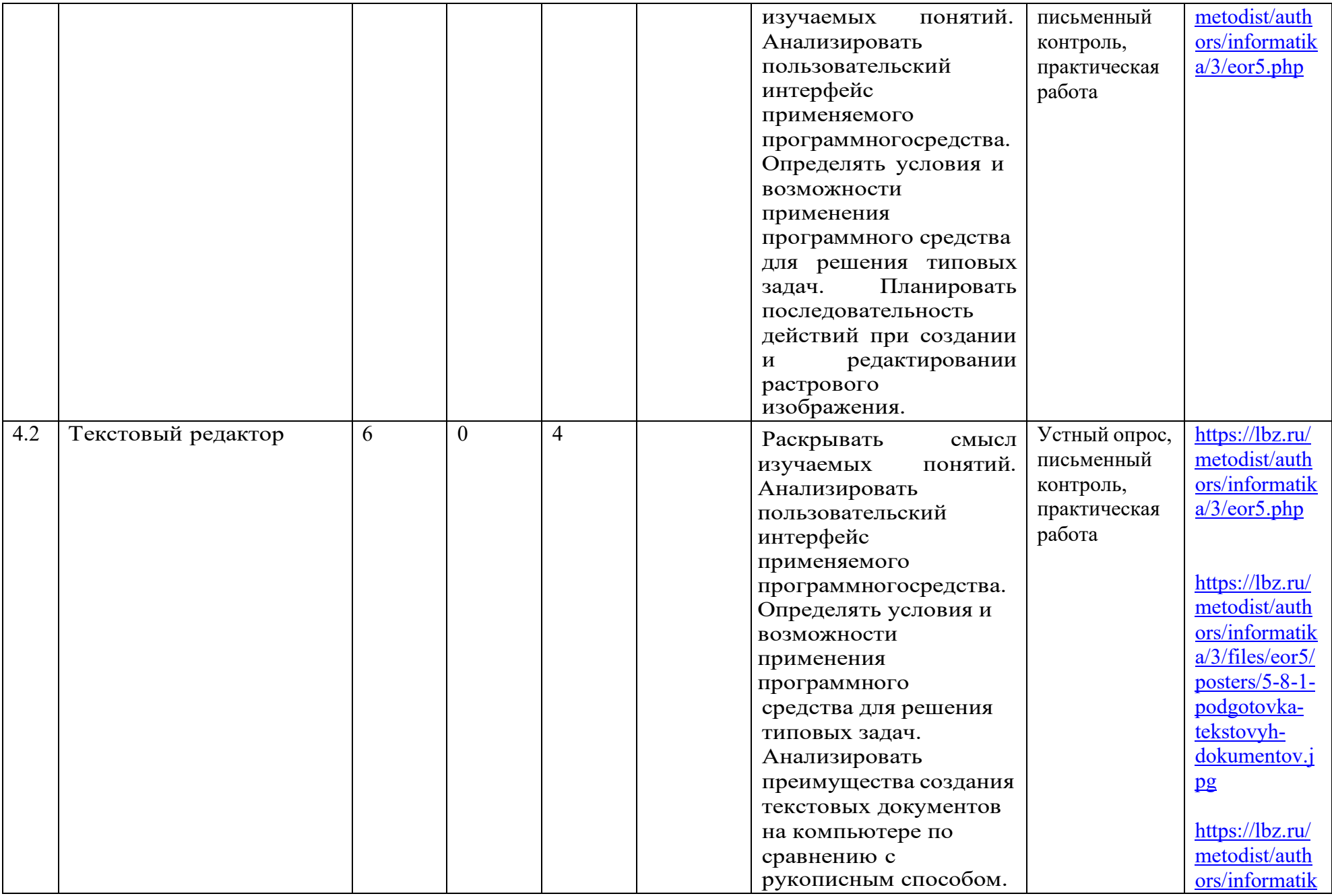

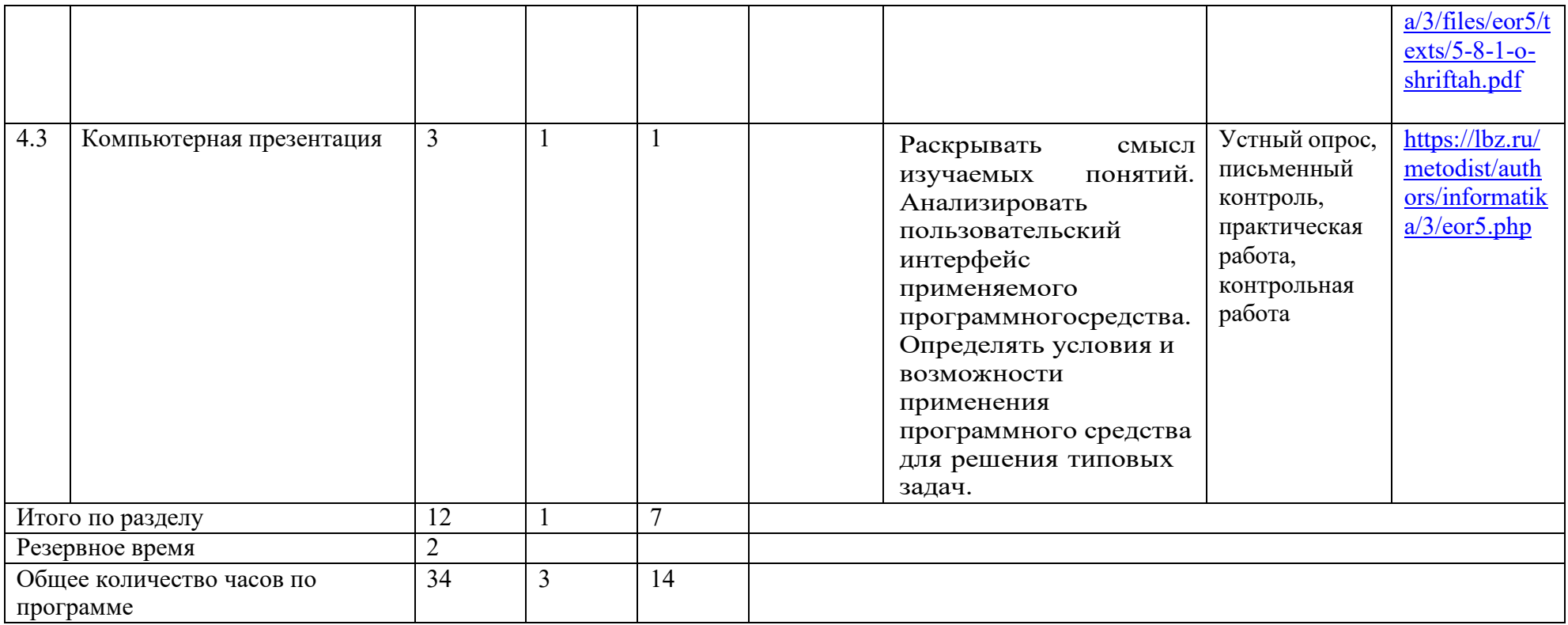

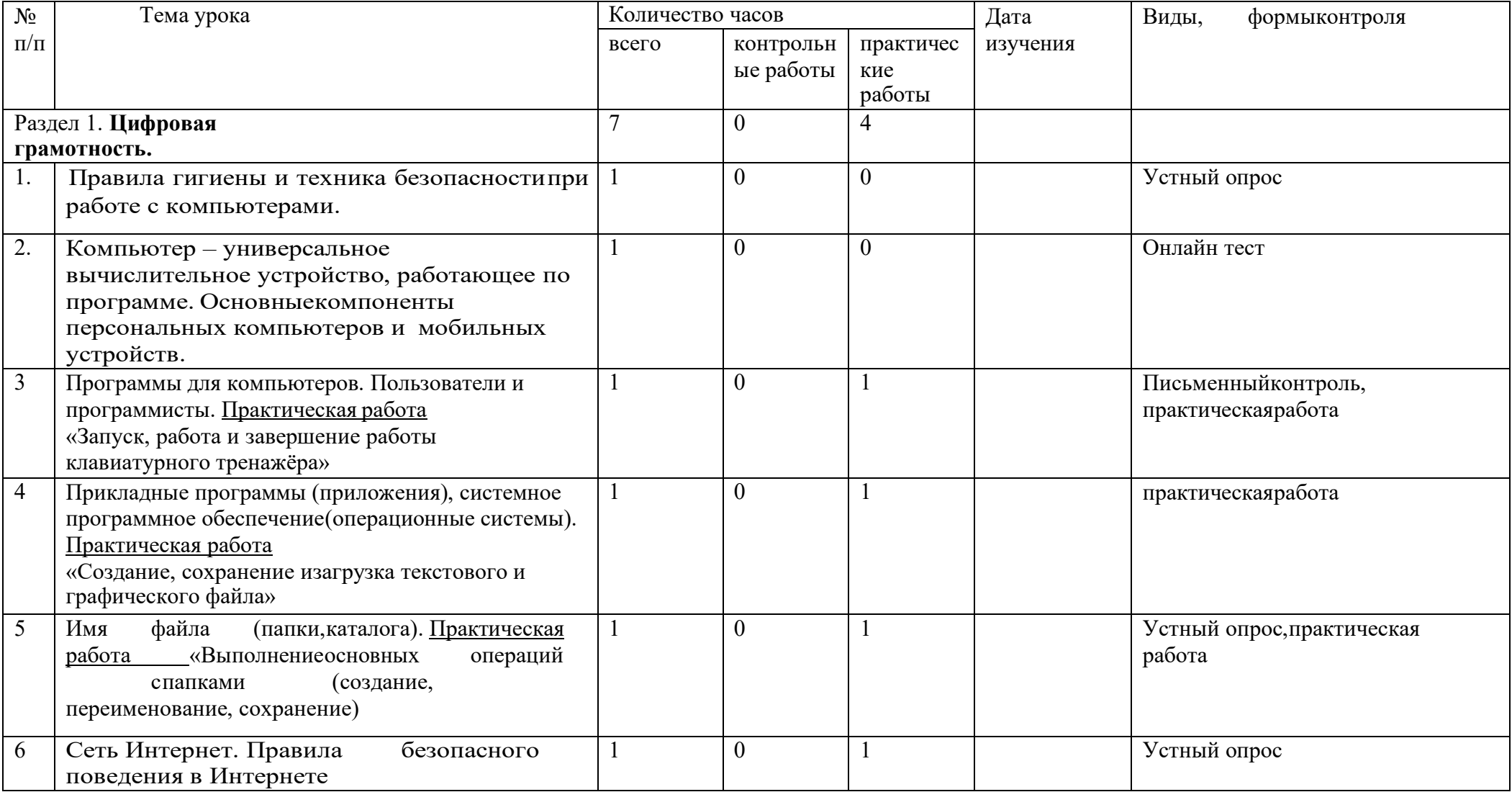

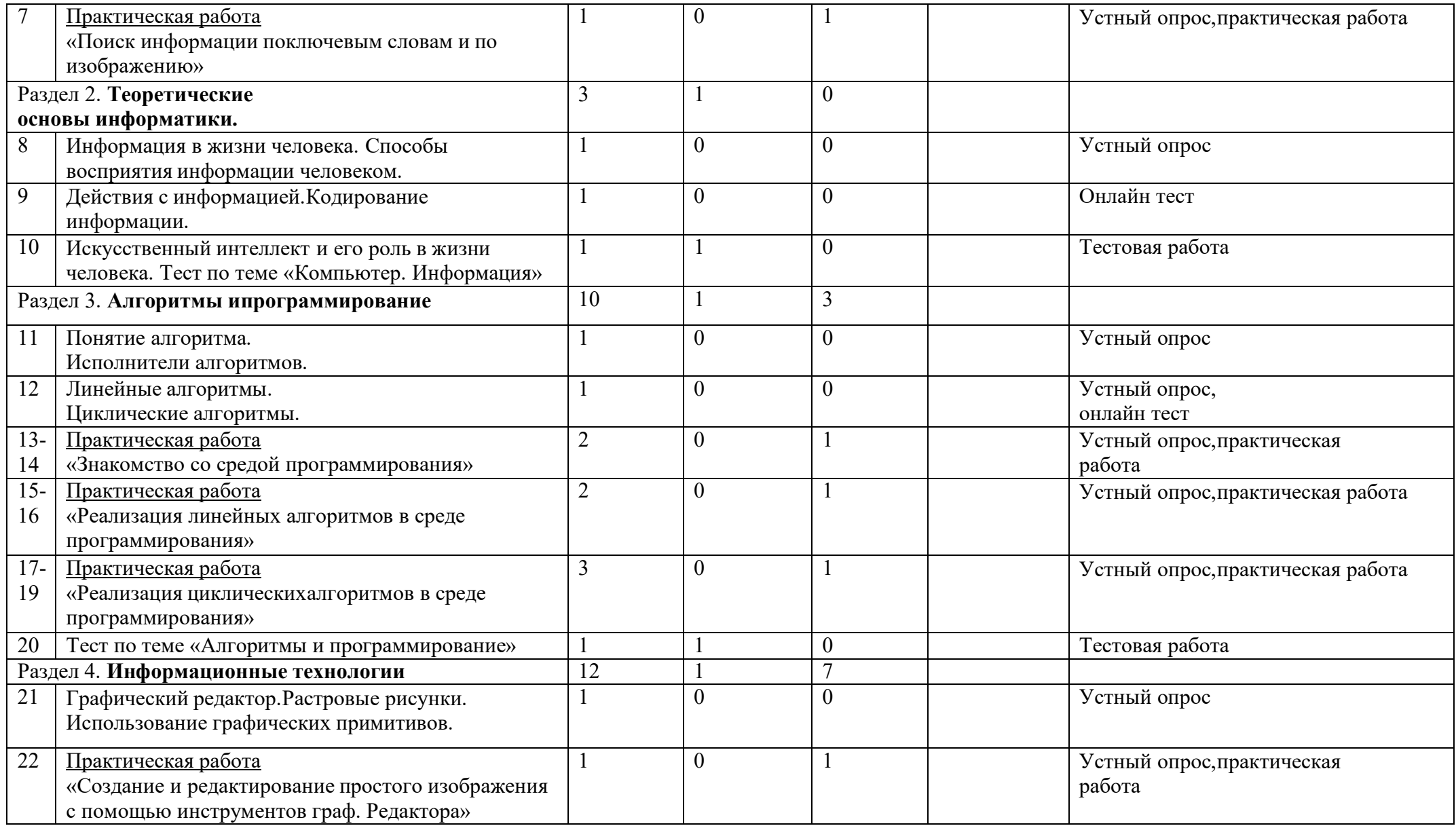

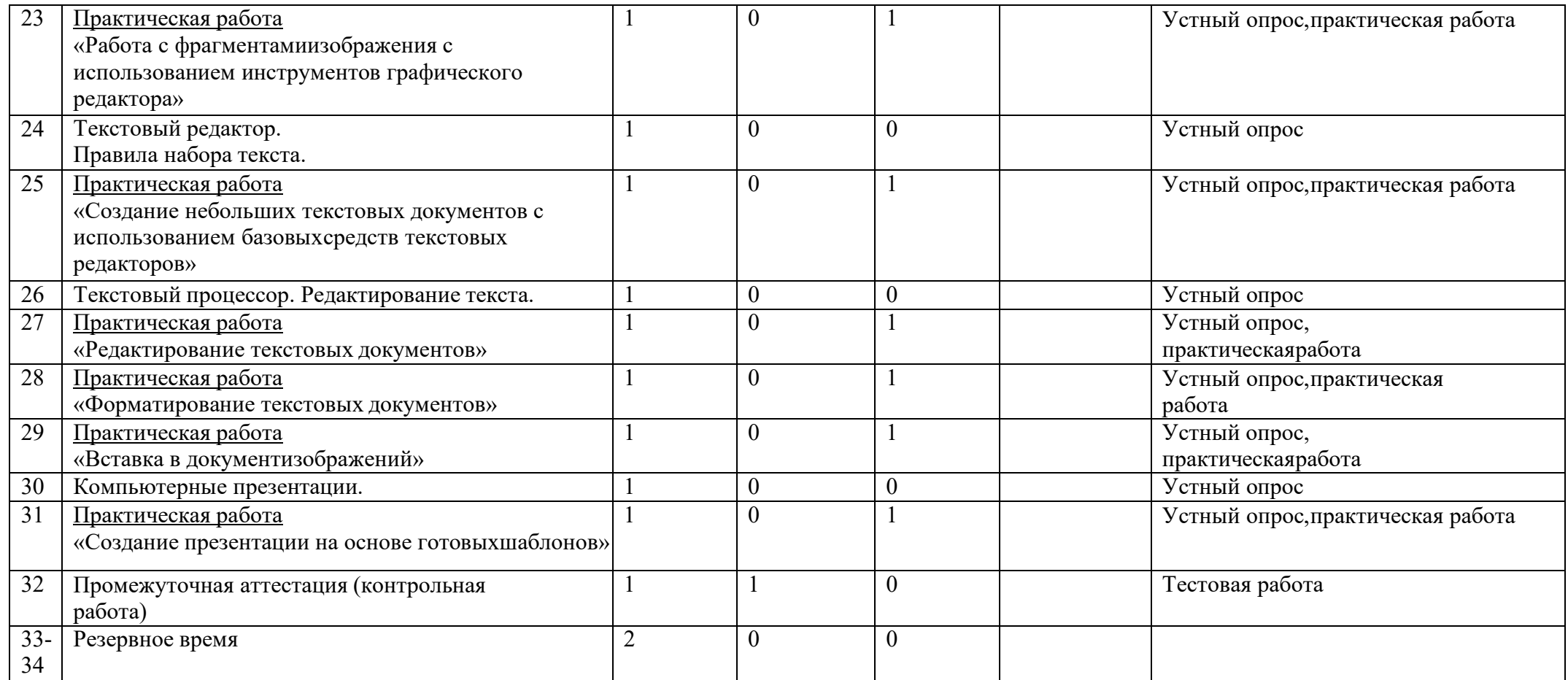

### **Учебно-методическое и материально техническое обеспечение образовательного процесса**

### **Список литературы:**

- 1. Босова Л.Л. Информатика: Учебник для 5 класса. М.: БИНОМ. Лаборатория знаний, 2018.
- 2. Пояснительная записка к учебнику «Информатика и ИКТ» для 5 класса. Авторы: Босова Л.Л., Босова А.Ю. (http://metodist.lbz.ru)
- 3. Набор цифровых образовательных ресурсов для 5 класса: http://metodist.lbz.ru/authors/informatika/3/ppt5kl.php

# **Электронные учебные пособия**

- 1. [http://www.metodist.ru](http://www.metodist.ru/) Лаборатория информатики МИОО
- 2. [http://www.it](http://www.it-n.ru/)-n.ru Сеть творческих учителей информатики
- 3. [http://www.metod](http://www.metod-kopilka.ru/)-kopilka.ru Методическая копилка учителя информатики
- 4. [http://pedsovet.su](http://pedsovet.su/) Педагогическое сообщество
- 5. http://school-[collection.edu.ru](http://school-collection.edu.ru/) Единая коллекция цифровых образовательных ресурсов.

### **Материально техническое обеспечение**

Современная школа – это школа высокого уровня информатизации, в ней преподавание всех предметов поддержано средствами ИКТ, локальная сеть и (контролируемый) Интернет доступны во всех помещениях, где идет образовательный процесс.

Кабинет информатики оснащен оборудованием ИКТ и специализированной учебной мебелью. В кабинете имеется одно рабочее место преподавателя и 12 компьютерных мест учащихся с выходом в интернет. Имеются основные пользовательские устройства, входящие в состав общешкольного оборудования, в том числе – проектор с потолочным креплением, интерактивная доска.

Программные средства установленные на компьютерах лицензированы.

База для выполнения практических работ в детском технопарке «Кванториум»:

- ноутбуки,
- беспроводной интернет,
- оборудованные места для занятий.